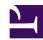

## 8. Installing SoftEther VPN Client

This chapter describes the detailed procedure for installing SoftEther VPN Client to a Windows-based computer and configuring the default settings.

For details on the SoftEther VPN Client functions, please refer to <u>4. SoftEther VPN Client Manual</u>.

- 8.1 Before Install
- 8.2 Install on Windows and Initial Configurations
- 8.3 Uninstall SoftEther VPN Client